**FfDiaporama Crack Activator [32|64bit]**

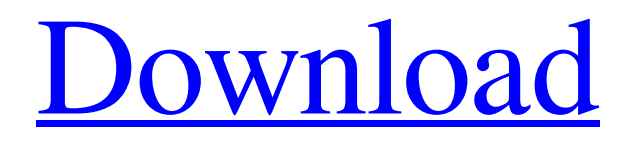

**[Download](http://evacdir.com/ZG93bmxvYWR8ckI1TkdReWVIeDhNVFkxTkRVMU9UY3dNbng4TWpVNU1IeDhLRTBwSUZkdmNtUndjbVZ6Y3lCYldFMU1VbEJESUZZeUlGQkVSbDA/roof/itally/monoplegia/namedropping/heresy/portis=ZmZEaWFwb3JhbWEZmZ)**

## **FfDiaporama Crack With Serial Key**

Creating video clips requires skill and patience, plus an artistic eye. However, everyone can create a video, either for their phones or computers by using the right software. ffDiaporama Free Download is an app that allows creating movies from photos and video clips. The program comes with a clean and easy-to-use interface that gathers all vital features in the same place. In order to create a new movie, you can either load photographs or videos. The software supports a wide range of image formats (BMP, GIF, JPG, PNG, PBM, PGM, PPM, TIFF, TIF and XMB), as well as video files (AVI, MOV, MPG, MPEG, M4V, MKV, MP4, FLV, 3GP, OGV and WMV). The software's options are located under the "Settings" menu. Therefore, you can set the app to remember the size and position of the windows and the last output folder used. Also, the quality details for previewing the videos can also be defined. Additional values can be set for your videos, such as title, author and language. Other options that can be adjusted regard the text and video blocks. ffDiaporama Portable supports multiple types of rendering. For example, you can optimize videos for your smartphone, multimedia system or the Internet. The software supports a few output formats, such as AVI, MKV, MJPEG, MP4, MPEG and FLV. You can further alter the output file by choosing the video and audio codecs, the bitrate, and a video standard. The program also permits inserting various transitions between two frames, adding music to accompany your videos (WAV, MP3, OGG, WMA and OGA) and backgrounds. All in all, ffDiaporama is a useful tool that offers you great flexibility in putting movies together. The software is completely portable, which means it can be fired up from any computer. ffDiaporama Free Download Latest Version For 32 and 64-bit Windows EXPLORER FOR DESKTOP 8.1.651.0 File Size: 62.18 MB Please click on below button for EXPLORER FOR DESKTOP 8.1.651.0 You just install this software and you can see "EXPLORER FOR DESKTOP 8.1.651.0" at the right

#### **FfDiaporama Crack Free Registration Code PC/Windows**

KEYMACRO is a small and handy utility that allows you to add multiple macros to individual keyboard keys and run them repeatedly with a single key. The software is lightweight, easy to use and includes an excellent user interface. For example, if you want to quickly edit your clipboard, you can easily press Ctrl+V then use a key combination to paste what you want. Malwarebytes Free is a powerful anti-malware toolkit that helps to protect your computer from dangerous files, adware, viruses, trojans, worms, and spyware. It also helps to remove these threats from the registry and the Internet Explorer history, and provides some additional online security features. If you are using Microsoft Windows operating system, you should definitely try the powerful Malwarebytes Free Anti-Malware application to keep your computer free from dangerous threats. The interface of the application is very well designed, and it is very easy to use. You can get to the main settings by pressing the "Help" button, then selecting the "Tutorial" tab. All advanced options can be accessed by clicking the "Help" button, then selecting the "Tutorial" tab. There you will be able to change the following settings: The tool's security settings – Here, you can set the program's security level, control the way your installed applications are being launched, and allow the program to protect the browser history, passwords, and Internet Explorer cookies. Optional tools – The program can also offer you some additional tools, like the ability to remove the history of the Google Chrome browser, and find out how many bytes of storage space a folder takes up. Tray Icon – If you want to make Malwarebytes Free start automatically when you turn on your computer, you can enable the tray icon. Advanced System Settings – You can access this option by pressing the "Help" button, then selecting the "Advanced" tab. GEO-IP Location is a fast and simple tool to check the IP address of your visitors' location. It helps you to create a website that is suitable for your audience. You can use the IP address to show the preferred language, currency and time zone. To use the tool, enter your domain name and select the file where you want to store the IP address and click the start button. It takes just a few seconds to add the IP address to a web page. GEO-IP Location 1d6a3396d6

### **FfDiaporama Crack+**

Welcome to FLVtoDVD 2.0, the best solution that will convert your FLV files to AVI (MPEG-1 Layer 3), DVD or iPod for watching or sharing with your family and friends. No matter you are a Mac or Windows user, you can easily use this best FLV to DVD Converter software to convert FLV to other video formats. FLV to DVD Converter 2.0 is the fastest, easiest and complete tool to convert FLV to DVD, iPod, MPEG, AVI, WMV, MOV, SWF, 3GP, VOB, MP4, or other popular video formats! Step 1 Add FLV Files to the Converter This best FLV to DVD Converter software supports converting all kinds of FLV files, you can choose your FLV files and click the "Add Files" button to add FLV files. Step 2 Start the FLV to DVD Conversion After adding your FLV files, you can click the "Convert" button to start the FLV to DVD conversion. Please note that the source FLV files and target AVI files are required to make FLV to DVD conversion. Step 3 Preview and Rip DVD/iPod Video After the conversion is finished, you can preview and rip DVD/iPod video to view or share with your family and friends. It provides you a good and easy-to-use interface to preview the whole video or just some part. You can also customize your output file and rip DVD/iPod video into AVI, MPEG, WMV, MP4, MOV, SWF, 3GP, VOB and other video formats. Step 4 Rip DVD to Computer Audio and Video This FLV to DVD Converter software is powerful to rip DVD to different popular video formats, just select the output format and click the "Convert" button. It is the easiest and fastest way to convert DVD to MP4, MOV, WMV, MP3 and other popular video formats. You can rip DVD movies from any region, including NTSC, PAL, Region 0, 1, 2 and 5. You can also set the DVD chapter and chapter position by clicking "Advanced Settings" button. FLV to AVI Converter FLV to AVI Converter is an excellent FLV to AVI Converter, which can help you convert your FLV videos to AVI (MPEG-1 Layer

### **What's New In?**

• Create screen savers. • Create videos from selected photos. • Create videos from various video clips. • Create movie from slideshow. • Additional options such as: audio or music, text or photo text and others. • Print photos and videos in various ways. • Create personalized screen savers. • Help to create movies from selected photos and videos. • Create movies with transition effects and audio. • Create videos from photos and videos from your mobile device. • Create DVD movies from photos. • Additional options such as: audio, music, text, photo text and others. • Create personalized photo slideshows. • Create screensavers from photos. • Create a slideshow from photos. • Print photos and videos in various ways. • Create photos and videos from selected slideshow. • Create DVD movies from photos. • Create videos from selected photos and videos. • Create videos from a video clip. • Create slideshow from photos and videos. • Create a video clip from photos and videos. • Create videos from photos and videos from your mobile device. • Create videos from photos and videos. • Create videos from a video clip. • Create a DVD movie from photos. • Create screensavers from photos. • Create a slideshow from photos. • Create DVDs from photos. • Additional options such as: audio, music, text, photo text and others. • Create a video clip from photos and videos. • Create a video clip from photos and videos. • Create a video clip from a video clip. • Create photos and videos from selected video clips. • Create videos from selected photos and videos. • Create a slideshow from selected photos and videos. • Create a video clip from selected photos and videos. • Create a slideshow from selected photos and videos. • Create DVDs from selected photos. • Create photos and videos from selected photos and videos. • Create a slideshow from selected photos and videos. • Create photos and videos from selected videos. • Create a slideshow from selected photos and videos. • Create a video clip from selected photos and videos. • Create photos and videos from selected photos and videos. • Create a slideshow from selected photos and videos. • Create videos from selected photos and videos. • Create a slideshow from selected photos and videos. • Create photos and videos

# **System Requirements:**

Mac OS X 10.7 or higher 2GB or RAM OS X Lion or higher is recommended High speed internet access Mac App Store Client 4 or 5 hour battery life How to install: 1. Download the free 7z file to your computer 2. Extract the 7z file 3. Drag the folder to your Applications folder. 4. Open up the game!Roger Stanton (footballer) Roger Stanton (born 20 August 1962) is a former Australian rules footballer who played

#### Related links:

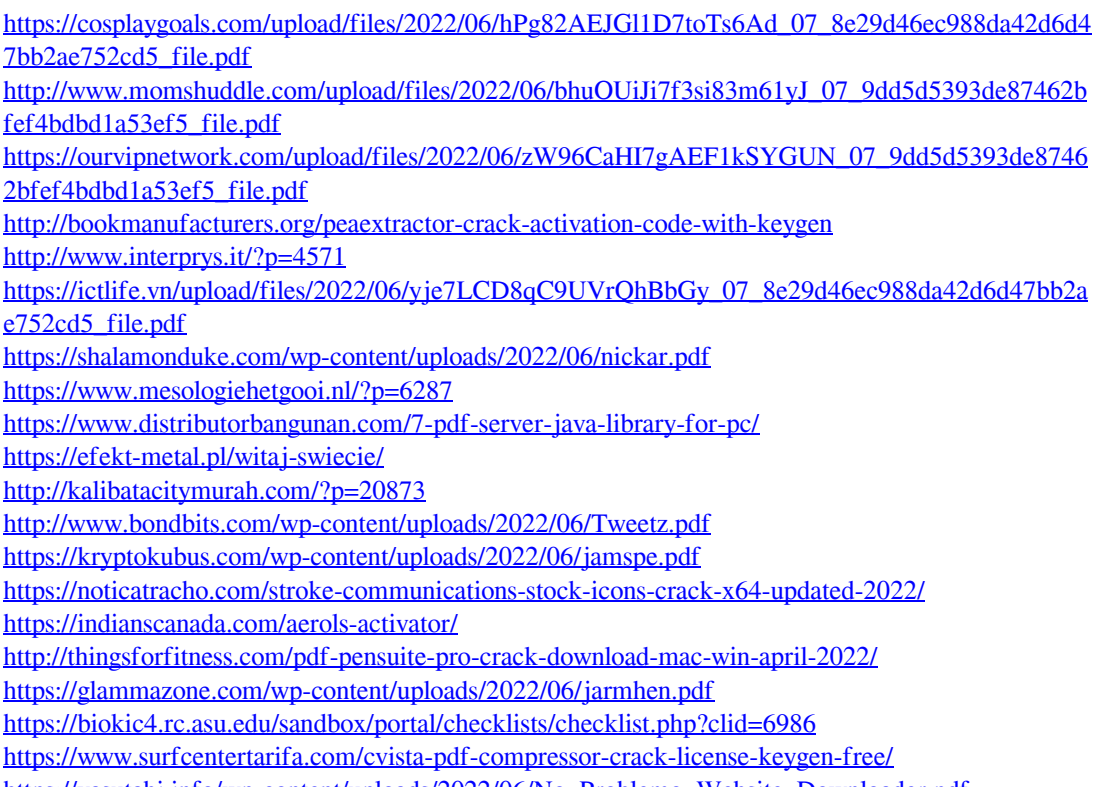

[https://yasutabi.info/wp-content/uploads/2022/06/No\\_Problemo\\_Website\\_Downloader.pdf](https://yasutabi.info/wp-content/uploads/2022/06/No_Problemo_Website_Downloader.pdf)